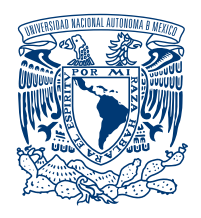

### **¿Te interesa estudiar la Licenciatura en Neurociencias en la Facultad de Medicina?**

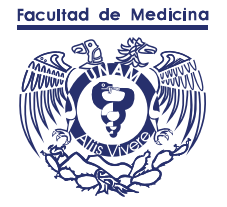

#### **Consulta el proceso para ser**  candidat@ de la próxima generación

4

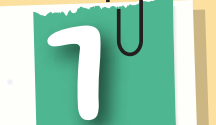

5

2

8<sup>o</sup> INICIO DE CURSO 9

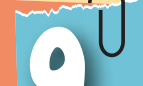

## LLENADO DEL 2<sup>0</sup> EXAMEN de 3 Conocimientos

# FORMATO DE REGISTRO

Verifica que los datos que captures en el formato de registro sean correctos para evitar la cancelación de tu proceso.

> PUBLICACIÓN 6 DE RESULTADOS

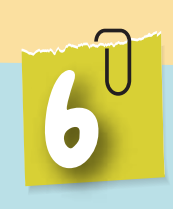

La aplicación estará a las instrucciones y medidas que las autoridades educativas consideren

**1 ENSCRIPCIÓN A LA COMPUTADO DE LICENCIATURA COMO DE LA COMPUTACIÓN DE LA COMUNACIÓN A LA COMUNACIÓN A LA COMUNACIÓN A LA COMUNACIÓN A LA COMUNACIÓN A LA COMUNACIÓN A LA COMUNACIÓN A LA COMUNACIÓN A LA COMUNACIÓN A LA COM** LICENCIATURA EN NEUROCIENCIAS

PUBLICACIÓN DE RESULTADOS

EXAMEN DE COMPRENSIÓN DE TEXTOS EN ESPAÑOL E INGLÉS Y EXAMEN DE HABILIDADES

#### ENTREVISTA PERSONAL

Este es el último paso del proceso de selección

INSCRIPCIÓN EN

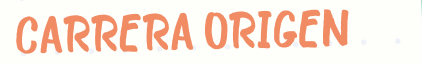

Es indispensable que realices tu inscripción en la licenciatura de origen y notifiques a la dependencia correspondiente que renunciarás a la misma por tu licenciatura en Neurociencias realizar una entrevista persunale de selección.<br>Como parte del proceso de selección. y resultas seleccionad@ deberás continuar con la inscripción a la licenciatura en Neurociencias

#### PUBLICACIÓN DE<br>LA CONVOCATORIA E INSTRUCTIVO

A finales de julio deberás consultar la página [https://escolares.facmed.unam.mx](https://escolares.facmed.unam.mx/alumnos/pregrado) /alumnos/pregrado para conocer el proceso de inscripción a la licenciatura A principios de agosto podrás consultar el calendario escolar en la página

[https://escolares.facmed.unam.mx](https://escolares.facmed.unam.mx/alumnos/pregrado) /alumnos/pregrado

En la sección correspondiente a tu licenciatura en la opción Primer y segundo semestre

**Para poder ingresar a esta licenciatura es indispensable que hayas sido aceptad@ (ya sea por concurso de selección o por pase reglamentado) en alguna de las licenciaturas de la UNAM autorizadas para ser candidat@ a la licenciatura en Neurociencias, de lo contrario tu proceso será cancelado.**

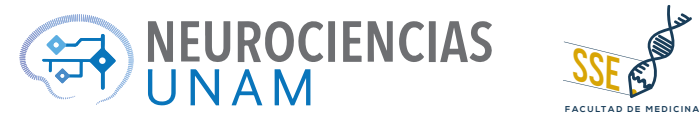

Deberás consultar el listado de seleccionados para la siguiente etapa

Si resultas seleccionad@ deberás realizar una entrevista personal

Aproximadamente a finales de febrero deberás consultar la página http://neurociencias.facmed.unam.mx/

> Es tu responsabilidad leer con atención y por completo la Convocatoria y su Instructivo para que no omitas realizar alguno de los trámites que te correspondan